**Make The Cut! Crack Free [Mac/Win]**

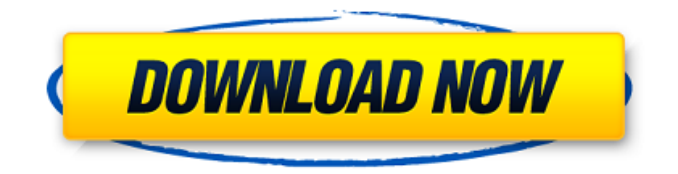

**Make The Cut! Crack With Full Keygen [Updated-2022]**

All things considered, Make The Cut! Serial Key Provides more than enough tools with the help of which you can create or define objects and get them ready to be cut with a dedicated machine connected to your computer. It supports files of various formats so you don't feel constrained and uses little to moderate system resources, making it available on multiple configurations.

Here it is. WPC Pro is an enhanced version of WPC, and thanks to its little size it can be used as a creative tool anywhere, and also to create great Android apps! Features: ★ Super fast and native  $\star$  Add WPC or any resources from the system, combined with multiple canvas modes  $\star$  WPC's original design and its beautiful logo and application icon  $\star$  Glows and Fonts support  $\star$  Access to WPC's documentation and with the help of image presets you can create your own ★ Access to WPC resources ★ Include all WPC resources in the release  $\star$ Access to 3D Effects  $\star$  Save and restore all project files  $\star$  Save projects

as PNG, JPG or SVG images  $\star$ Templates support  $\star$  Tools with panels included  $\star$  Support for Android Studio ★ Support for multiple tablets and smartphones  $\star$  Possibility to control the size of your projects and scopes ★ Full control on the canvas  $\star$  Possibility to edit your projects using Internet Explorer, Chrome or Firefox ★ Possibility to change the dimensions, resolution and color.  $\star$  Support for any resolution and color ★ Support for multiple canvases  $\star$  Support for any canvas size  $\star$  Support for any resizable canvas  $\star$  Support for any possible canvas orientation  $\star$  Support for any possibility of canvas orientation ★

Support for canvas rotation  $\star$  Support for all canvas's directions  $\star$  Support for any size and image quality  $\star$  Support for multiple icons and fonts  $\star$  Support for multiple images  $\star$  Support for many shapes  $\star$  Support for shadows and bevels  $\star$  Support for transparency ★ Support for diffuse colors ★ Support for blending colors  $\star$  Support for transparency  $\star$  Create and save project as images  $\star$  Support for (32x32, 48x48, 64x64, 72x72, 96x96, 128x128)  $\star$  Support for (32x32, 48x48, 64x64, 72x72, 96x96, 128x128) Scanned images  $\star$  Support for any bitmap image (BMP, GIF, JPG, PNG) ★ Support for any vector image (S

Make The Cut! Free Download - a personal assistant for the creation and production of objects of any shape. It is an application, which will help you easily create or define objects and get them ready for cutting. Check out more information in the application help or help center. Required system requirements: - CPU: 1.6 Ghz or faster; Memory: 1 GB RAM Supported OS: Windows XP and later versions; Additional Info: ● Windows: - A 32-bit version of windows is recommended  $(x86, x64)$ ; - It may be used under a noncommercial, non-profit organization; -

In case you use Windows Home Premium or Windows Home Basic, Make The Cut! would not work for you; - The application may be uninstalled after purchase. Please note that the Windows installer does not allow you to install programs on your computer. ------------------------- Like the game? Want to do something back to the developers? We'd be honored if you left us a 5-star review in the store: Latest Make The Cut! - Version 5.4 - 2018-05-15: - Added new feature to import ASCII characters from a scan of a text document to a new text in your projects; - Added new feature to import pictures from the camera roll in iOS; -

Improved Quality of the imported images. Make The Cut! Requirements: • CPU: 1.6 Ghz or faster; Memory: 1 GB RAM Supported OS: Windows XP and later versions; Additional Info: ● Windows: - A 32-bit version of windows is recommended (x86, x64); -It may be used under a noncommercial, non-profit organization; - In case you use Windows Home Premium or Windows Home Basic, Make The Cut! would not work for you; - The application may be uninstalled after purchase. Please note that the Windows installer does not allow you to install programs on your computer. About Us Founded in 2006,

Idea Factory Company (IFCO) has continued to develop and expand with multiple offices and subsidiaries around the world. IFCO is one of the leading game developers in Japan with more than 15 years of experience. IFCO carries the...There 6a5afdab4c

- Create or define objects from various types of file formats- View and select nodes, lines or various types of connections of each object in the scene-Cut your creations with the help of dedicated machines- Pick font samples to use in your project- Measure or resize your objects to get them ready for the cutting machine- Bring joy to your creativity and add a bit of variety to your project! Visit the Make The Cut! application at: In this video we will take you through the basics of Machine bed level adjustment using Spektrum Insight ™. We use a combination of the DME 9554LM and the newly released Spektrum Insight ™ to adjust the machine position. The spektrum Insight ™ "On Screen" Display and "On Screen" Adjustment Graph allow you to keep the machine in the center of the "L" and "R" axis while the "Rotation Axis" will allow you to turn the bed completely on its own to check level. You can use the "Home" and "End" on the bed to "home" the bed to the "centre" of the camera and the "Move" button to adjust the Z height when necessary. If you would like to see more of the machine bed level adjustment you can always visit our post: This video show how to use the

## MWD\_X, MWD\_Y and MWD\_Z adjustments to correct a poorly leveled belt trimmer, reverse the level of a belt trimmer and other tips! These tools are available for many tractors from various brands including Deere, Toro, Kubota and others. Show Notes In this video we will take you through the basics of Machine bed level adjustment using Spektrum Insight ™. We use a combination of the DME 9554LM and the newly released Spektrum Insight <sup>™</sup> to adjust the machine position. The spektrum Insight ™ "On Screen" Display and "On Screen $\bullet$

**What's New In Make The Cut!?**

## Make The Cut! Description Make your

own authentic art and transform it into any object you want, with just one single click. With Make The Cut! you'll unlock your creativity and your imagination! Make The Cut! Description Features: - Solid state masking, painting and cutting tools. - Precise vector editing, from the shape editor to the cutter, with over 70 drawing tools. - A variety of shapes and objects to edit. - Import any image or vector file and import vector shapes from Sketch. - Three different output engines in SVG, WPC, PSD, PIC or PDF. - Import from Imported Software

## (PSD, WPC, GSD, TIF, JPG, TGA, PIC, SVG). - Export your work to XAMPP, Windows, Mac OS, Linux or even to web browsers. - Easy to use. - It's easy. Download Make The Cut! and create your own art. Make The Cut! Description Make your own authentic art and transform it into any object you want, with just one single click. With Make The Cut! you'll unlock your creativity and your imagination! Make The Cut! Description Features: - Solid state masking, painting and cutting tools. - Precise vector editing, from the shape editor to the cutter, with over 70 drawing tools. - A variety of shapes and objects to edit. - Import any image or

## vector file and import vector shapes from Sketch. - Three different output engines in SVG, WPC, PSD, PIC or PDF. - Import from Imported Software (PSD, WPC, GSD, TIF, JPG, TGA, PIC, SVG). - Export your work to XAMPP, Windows, Mac OS, Linux or even to web browsers. - Easy to use. - It's easy. Download Make The Cut! and create your own art. Make The Cut! Description Make your own authentic art and transform it into any object you want, with just one single click. With Make The Cut! you'll unlock your creativity and your imagination! Make The Cut! Description Features: - Solid state masking, painting and cutting

tools. - Precise vector editing, from the shape editor to the cutter, with over 70 drawing tools. - A variety of shapes and objects to edit. - Import any image or vector file and import vector shapes from Sketch

**System Requirements For Make The Cut!:**

Windows 7, Windows 8 or later. DirectX 10-compatible hardware, Windows Vista or later. 128 MB RAM 500 MB HD space CNET Fast Download Link Features Highlight Themes allow you to see your photos in different ways. View photos in their full size or zoom in to fit on your desktop. Edit photos in their full size. See your photos in a slideshow. Edit photos in different modes, such as black and white, sepia and more. Add your own photos to the themes

<http://goldeneagleauction.com/?p=28867>

<https://worldtradeoptions.com/wp-content/uploads/2022/06/wesveet.pdf>

[https://akastars.com/upload/files/2022/06/mtWzSbYVrgjSsTCUUFw6\\_08\\_b9dc4affd8372ba6cef6f8cab6ff001e\\_file.pdf](https://akastars.com/upload/files/2022/06/mtWzSbYVrgjSsTCUUFw6_08_b9dc4affd8372ba6cef6f8cab6ff001e_file.pdf)

<https://wakelet.com/wake/pkSZsW-08nb6chrDqGxWn>

<http://www.ndvadvisers.com/sysexporter-portable-crack-torrent-activation-code-for-pc-2022-latest/>

<https://rastaan.com/countrytraceroute-license-keygen-free-latest-2022/>

[https://seo-focus.com/wp-content/uploads/2022/06/Scenic\\_Europe\\_Theme.pdf](https://seo-focus.com/wp-content/uploads/2022/06/Scenic_Europe_Theme.pdf)

[https://www.realteqs.com/teqsplus/upload/files/2022/06/IhQ1jYPGgzuIAv9Zb965\\_08\\_1dd143bac004228678d3d7728386c632](https://www.realteqs.com/teqsplus/upload/files/2022/06/IhQ1jYPGgzuIAv9Zb965_08_1dd143bac004228678d3d7728386c632_file.pdf) file.pdf

<https://jimmyvermeulen.be/cam2avi-crack/>

<http://buyzionpark.com/?p=5500>